## www.labdeck.com

## **MatDeck - Work with MySQL database Connect to MySQL database**

**Level: Basic** 

In this example, we illustrate how MatDeck can be used to work with MySQL database. We will use db connect() function to establish a connection to database.

Function db connect() is universal function that can be used for all sorts of DB connections, you can use it to connect to following databases: SQLite, MySQL, MSSQL, PostgreSQL.

## **Connect to Database using db\_connect() function**

The task is to establish the connection to MySQL Database with given name, and to print connection object as a proof.

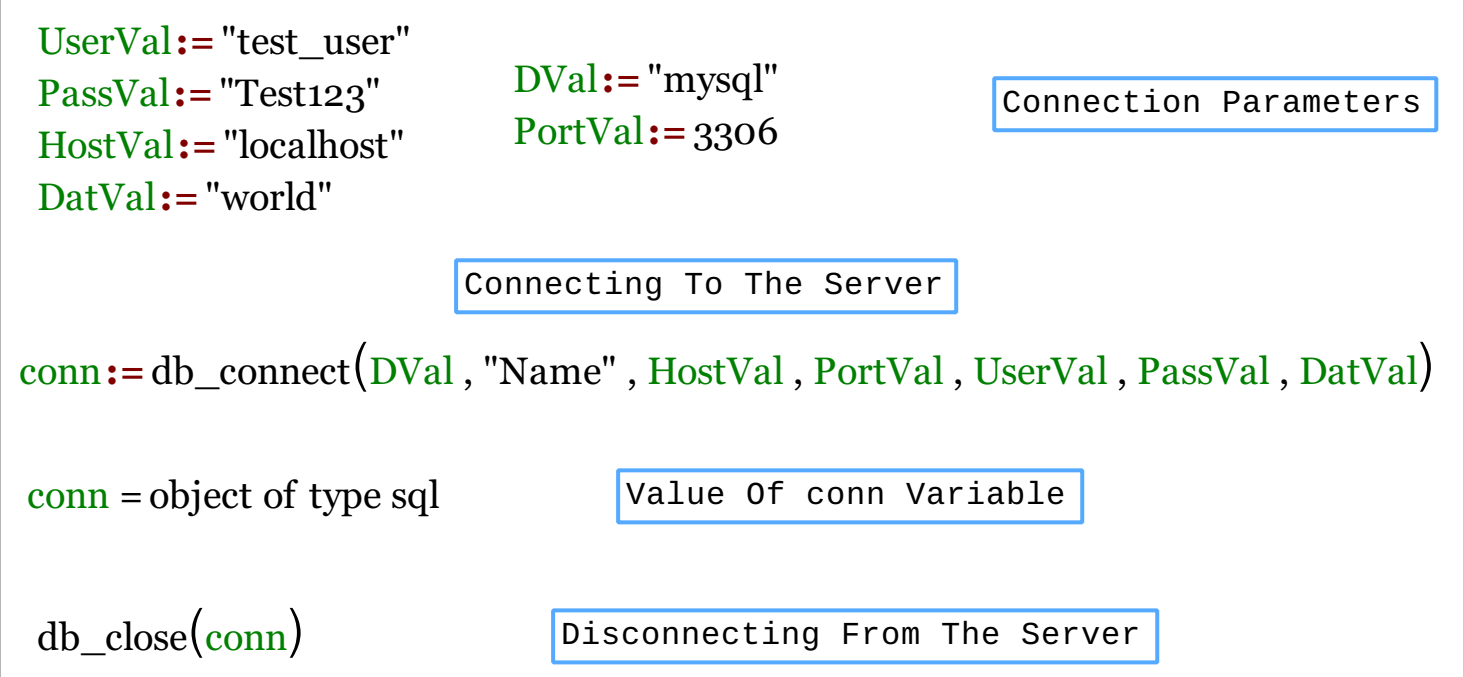

We could also achieve this task using MatDeck script inside the document.

```
// Connecting to the server
conn1 := db connect(DVal, "Name1", HostVal, PortVal, UserVal, PassVal,
DatVal)
print(conn1)
// Disconnecting from the server
db_close(conn1)
```
## **Output**

MatDeck Console

object of type sql